## Mouse Buttons Crack With Keygen Download For Windows 2022 [New]

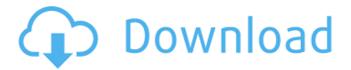

# Mouse Buttons Crack Patch With Serial Key Free [Win/Mac] [2022]

Switches: -help description: Mouse Buttons Cracked 2022 Latest Version tool (by Jay Stacey) is a program for setting and checking the configuration of your mouse buttons. The program can configure the behavior of most mice on most operating systems. It is not limited by operating system. You do not need to install any drivers. This tool only installs itself to your desktop. To use it, just double click it. When using it for the first time or with a new mouse, you need to look at the help icon and read the instructions to set the primary button to be on the left or right. Use -hand=right if your mouse currently has the primary button on the right and -hand=left if your mouse currently has the primary button on the left. Also, the program will tell you which primary button is set to be on the left or right. It will also display the current configuration on your screen. You can also use the tool to check the mouse button configuration. Run mousebuttons.exe without any switches, and it displays the current setting and instructions. The effects of a cognitive-behavioral intervention with older people in long-term care on psychological, behavioral, and physical functioning: a pilot study. This study compared the effectiveness of an intervention, which consisted of a smallgroup cognitive-behavioral therapy-based intervention, with a standard care control, for older people in long-term care. A total of seven patients

1/6

participated in the intervention and a total of ten received standard care. This pilot study found no significant differences in mean scores on measures of psychological functioning (e.g., depression, anxiety, and social isolation) and behavior (e.g., weight, eating, and rest), although there was a trend for the intervention group to show greater improvements in mean scores on measures of behavior. A self-proclaimed "fascist" has filed a lawsuit claiming he was punched in the face by a man after the latter referred to him as a "Nazi." Elton Tsuguo, who is reportedly a member of the far-right radical group Generation Identity, was allegedly hit on Sept. 14, 2016 at a Shibuya nightclub by 25-year-old Tamakichi Naitou. Naitou, who claims he targeted Tsuguo because of his family ties to Brazil's left-wing former President Lula da Silva, said he wasn't just angry about the claims and insults leveled at him, he felt physically

#### **Mouse Buttons Torrent (Activation Code) Download**

Updated: This application correctly shows the current setting for both the mouse left and mouse right button. If you want to change both of those but don't know what the current setting is, enter "mousebuttons.exe -help" without any switches. A: The "Reset" link in the top right corner works the best for me, it will revert all settings to default. I've gone through that process multiple times. President Donald Trump has unveiled a new ad campaign urging Americans to declare their free-speech rights by writing to their local or state member of Congress. During his State of the Union Address on Tuesday, Trump reiterated his condemnation of the "dangerous and extreme" criticism he has received since taking office — including online harassment and death threats from "thugs, many from overseas." He said the Founding Fathers wanted to extend a guarantee to future generations that they could speak freely and without fear of retribution. "They did not intend to give us a Twitter or Facebook, but that's the threat we now confront on social media," he said. The president said he is putting forward a bill titled the STRONGER America Act that would restrict big tech companies like Facebook, YouTube, and Twitter from censoring content and give a legitimate voice to the critics of powerful tech companies. Speaking later on Wednesday, White House spokesperson Sarah Sanders said Trump's "declaration of a national emergency" to build a wall on the US-Mexico border was only the beginning. "It's certainly one of the ways he can do that, through the upcoming social media legislation," she said. Trump held up a copy of the bill during his speech and said he was going to name it the STRONGER America Act. "We need to give the American people the right to speak freely and without fear and retribution, and I am here to deliver the rights, freedoms, and protections we so desperately need and

deserve," he said in his remarks. He said that the media and politicians have been "silenced" by the "Google and Facebook super-left" and claimed that their "egregious" bias threatens the "fundamental fairness of our elections." The president also condemned "fake news," which he said had "conned the public with mindless and often false information." Trump said the social media companies must do better to combat "the malicious and dangerous speech" in their networks. "It is b7e8fdf5c8

3/6

#### Mouse Buttons Crack [Win/Mac]

This executable reports the current mouse buttons settings. It also provides instructions for setting the mouse buttons. When you use this application to set the button layout, it does not permanently update the system registry. Rather, it temporarily changes the current mouse setting until the button layout is changed by the operating system. To make sure your change to the button layout is permanent, be sure to restart the computer. Enter the following at a command prompt: mousebuttons.exe The application displays a standard mouse description and instruction, and the current mouse button layout. If you want to use the EmMenu, there is this Intel Mouse or the Razer DeathAdder and the Logitech G502 in the above post. BTW -- The EmMenu I mentioned is in the Intel Mouse's or Razer's button box, however it is not onboard. You can also have an EmMenu with your mouse but it will be onboard. EmMenus costs \$15-20 from many places but I bought mine from the links below. Note: this EmMenu has 13 positions instead of 10-- Перевод значения массива Подскажите, пожалуйста, каким образом можно перевести изображение и значение просто на английский? Суть в том, что через эти действия нужно отправить запрос на сервер, а после этого в хелпе пере

#### What's New in the?

Source: Wikipedia A: If the story in the question is correct, then you were probably moved from windows 7 to windows 10. This is a known issue in windows 10. I fixed it with this command: E:\Program Files (x86)\Mouse Buttons\mousebuttons.exe -DefaultLeft (i am typing on a windows 10 command line right now) This command tells windows to revert the mouse buttons to default and since it's a command line there is no confirmation. If you want to confirm that you want to revert to default, issue the command without the 'DefaultLeft' switch. Yes, from March 2014. ---- Forwarded by Dan J Hyvl/HOU/ECT on 10/30/2000 11:16 AM ----- Ryan Seleznov 10/30/2000 12:06 AM To: Dan J Hyvl/HOU/ECT@ECT cc: Subject: CES - APEA Per our conversation, please find attached our proposal to and agreement with APEA in regards to CES' negotiated price with APEA on February production. Please let me know of any concerns or any further questions on this proposal. Once APEA has had time to review the agreement and is comfortable with the price, we would like to send them a letter memorializing this agreement. Thanks, RyanMolecular cloning of a yeast

nuclear factor that binds adenovirus 2 origin region I. The adenovirus-2 origin I region was cloned by in vitro translation of the region complementary DNA. Analysis of the region showed that the nucleotide sequence in the cloned region is complementary to the region that is known to be transcribed. Transient co-transfection of the cloned origin I region with the cloned pVIII region gave rise to chloramphenicol acetyltransferase activity, suggesting that the cloned region could function as an origin of DNA replication in yeast cells. Using two different clones of in vitro transcribed origin I region RNA in a gel retardation assay, one clone of origin I RNA and only one origin I specific nuclear factor was detected. Gel mobility shift assays using this origin I RNA revealed that the origin I specific nuclear factor binds to origin I and to a subregion of the origin I region. The nuclear

5/6

### **System Requirements:**

Microsoft Windows XP Professional or newer (required) 1 GB RAM (required) DirectX 9.0c (required) CPU: Pentium 4 1.5 GHz (or newer) or AMD Athlon 64 X2 2.1 GHz or newer CPU Speed: 400 MHz (or higher) GPU: 256 MB DirectX 9.0c compatible video card (or higher) OpenGL 1.4 compatible video card (or higher) HDD: 9 GB free space

https://southsidelinks.com/wp-

content/uploads/2022/07/iMyFone ChatsBack.pdf

https://www.oregonweednetwork.com/wp-content/uploads/2022/07/Microsof t\_Brazilian\_Carnival\_Theme\_Crack\_\_Product\_Key\_Free\_For\_Windows.pdf http://visitforres.scot/?p=62934

https://ourcrazydeals.com/wp-content/uploads/2022/07/forcald-1.pdf

http://www.ndvadvisers.com/haveclip-free-download-win-mac-2022-new/

https://mandarinrecruitment.com/system/files/webform/peargis324.pdf

https://dogrywka.pl/carroll-crack-activation-free-download-latest-2022/

https://noobkit.com/genymotion-5-2-0-12478-crack-product-key-full-

download-mac-win-april-2022/

https://holytrinitybridgeport.org/advert/color-picker-crack-free-download-pc-windows-updated/

http://www.kiwitravellers2017.com/2022/07/05/stuxnet-network-removal-tool-crack-win-mac-2022/

https://fundacionayudamehoy.com/thetvdb-art-cut-crack-free-pc-windows-2022/

https://otelgazetesi.com/advert/playful-puppies-theme-crack/

https://wakelet.com/wake/i1k36FDYaF2PJwhpoN272

https://vogblog.wales/wp-

content/uploads/2022/07/4Easysoft Free Tod Converter.pdf

https://www.realvalueproducts.com/sites/realvalueproducts.com/files/webform/ferulr96.pdf

https://alaediin.com/wp-content/uploads/2022/07/harnela.pdf

http://www.ndvadvisers.com/oksampler-crack-torrent-free-download/

https://smartbizad.com/advert/v-pos-crack-product-kev-free-download/

https://zentrum-beyond.de/wp-

content/uploads/2022/07/Dirty Screensaver.pdf

http://thebluedispatch.com/idsoft-bandwidth-manager-crack-free-

download-3264bit/